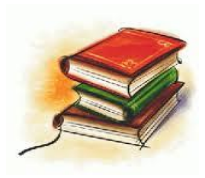

### **คู่มือในการเขียนหนังสือราชการภายใน (บันทึกข้อความ)**

**หนังสือภายใน** คือ หนังสือติดต่อราชการที่เป็นแบบพิธีการน้อยกว่าหนังสือ ภายนอก ใช้ติดต่อภายในกระทรวง ทบวง กรม หรือจังหวัดเดียวกัน **ใช้กระดาษบันทึกข้อความ**

**วิธีพิมพ์บันทึกข้อความ** ในโปรแกรมการพิมพ์ในเครื่องคอมพิวเตอร์การพิมพ์บันทึกข้อความสามารถพิมพ์ได้ ๒ แบบ คือ

### $\triangleright$  แบบ ๓ ย่อหน้า

#### $\triangleright$  แบบองค์  $e$

#### **แบบที่ 1 การพิมพ์บันทึกข้อความ แบบ ๓ ย่อหน้า**

#### ๑. **ตั้งหน้ากระดาษ กั้นหน้า ๓ เซนติเมตร กั้นหลัง ๒ เซนติเมตร**

๒. **ขนาดตัวครุฑ ๑.๕ เซนติเมตร** โดยวางตัวครุฑห่างจากขอบกระดาษประมาณ ๑.๕ เซนติเมตร

๓. คำว่า "**บันทึกข้อความ"** พิมพ์ด้วยอักษรตัวหนาขนาด **๒๙ พอยท์**แล**ะ**ปรับค่าระยะบรรทัดจาก ๑ เท่าเป็นค่าแน่นอน (Exactly) ๓๕ พอยท์

๔. **ชั้นความลับ** (ถ้ามี) ให้ปั๊มตรงกึ่งกลางด้านบนและด้านล่างของบันทึกข้อความ โดยใช้หมึกสีแดง

๕**. ชั้นความเร็ว** (ถ้ามี) ให้ปั๊มระหว่าง ครุฑ กับ บันทึกข้อความ โดยใช้หมึกสีแดง

 ๖.คำว่า "**ส่วนราชการ"** พิมพ์อักษรตัวหนาขนาด **๒๐ พอยท์**สำหรับชื่อส่วนราชการให้ลงชื่อ หน่วยงานเจ้าของเรื่อง หรือหน่วยงานที่ออกหนังสือ/ โทรศัพท์ พร้อมด้วยไปรษณีย์อิเล็กทรอนิกส์ของส่วน ราชการเจ้าของเรื่อง โดยพิมพ์ด้วยอักษรขนาด ๑๖ พอยท์

 ๗. คำว่า "**ที่"** พิมพ์อักษรตัวหนาขนาด **๒๐ พอยท์** โดยลงรหัสตัวพยัญชนะและเลขประจำของ เจ้าของเรื่อง ด้วยอักษรขนาด ๑๖ พอยท์

๘. คำว่า "**วันที่"** พิมพ์อักษรตัวหนาขนาด **๒๐ พอยท์** โดยลงตัวเลขของวันที่ ชื่อเต็มของเดือน และ ตัวเลขปีพุทธศักราชที่ออกหนังสือ ด้วยอักษรขนาด ๑๖ พอยท์

๙. คำว่า "**เรื่อง"** พิมพ์อักษรตัวหนาขนาด **๒๐ พอยท์** โดยลงเรื่องย่อที่เป็นใจความสั้นที่สุดของ หนังสือฉบับนั้น ในกรณีที่เป็นหนังสือต่อเนื่อง ให้ลงเรื่องของหนังสือฉบับเดิม ด้วยอักษรขนาด ๑๖ พอยท์

๑๐. พิมพ์ "**คำขึ้นต้น"** ให้มีระยะบรรทัดห่างจากเรื่องเท่ากับระยะบรรทัดปกติ และเพิ่มค่าก่อนหน้าอีก ๖ พอยท์ (1Enter + Before 6 pt) การพิมพ์คำขึ้นต้นให้ใช้ตามฐานะของผู้รับหนังสือ

๑๑. พิมพ์**ข้อความภาคเหตุ ภาคความประสงค์ และภาคสรุป** โดยพิมพ์สาระสำคัญของเรื่องให้ ชัดเจนและเข้าใจง่าย ให้มีระยะบรรทัดปกติ และเพิ่มค่าก่อนหน้าอีก ๖ พอยต์ (1 Enter + Before 6pt) และมี ระยะย่อหน้าตามค่าไม้บรรทัดระยะการพิมพ์ เท่ากับ ๒.๕ เซนติเมตร (2 Tab)

๑๒. ลงชื่อ **พิมพ์ชื่อเต็มของเจ้าของลายมือชื่อ** พร้อมกับตำแหน่งของเจ้าของลายมือชื่อไว้ใต้ลายมือชื่อ โดยเว้นระยะบรรทัดการพิมพ์ ๓ บรรทัด (4 Enter)

สำหรับจำนวนบรรทัดในการพิมพ์หนังสือราชการในแต่ละหน้าให้เป็นไปตามความเหมาะสมกับจำนวน ข้อความ และความสวยงาม

 **หมายเหตุ** ส่วนหัวของแบบกระดาษบันทึกข้อความจะต้องใช้จุดไข่ปลาแสดงเส้นบรรทัดที่เป็นช่องว่าง หลังคำว่า ส่วนราชการ... ที่.... วันที่.... เรื่อง..... **ทั้งนี้บันทึกข้อความไม่ต้องมีคำลงท้าย** หากกรณีที่มีความจำเป็น อาจปรับการพิมพ์หนังสือราชการให้แตกต่างได้ตามความเหมาะสม โดยให้คำนึงถึงความสวยงามและรูปแบบของหนังสือราชการเป็นสำคัญ **(ดูตัวอย่างหน้าถัดไป)**

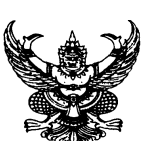

# **บันทึกข้อความ**

**ส่วนราชการ** (เคาะ 3) ก่อนพิมพ์ส่วนราชการ โทร....<br>**ที่** (เคาะ 2) นร ๐๑๐๔/ **วันที่** (เคาะ 3) ก่อนพิมพ์วันที่

**ที่** (เคาะ 2) นร ๐๑๐๔/

**เรื่อง** (เคาะ 3) กกกกกกกกกกกกกกกกกกกกกกกกกกกกก

**เรียน** (เคาะ 3) กกกกกกกกกกกกกกกกกกกกกกกกกกกกกก

ภาคเหตุ กกกกกกกกกกกกกกกกกกกกกกกกกกกกกกกกกกกกกกกกกกกกกกกกกกกกกกก กกกกกกกกกกกกกกกกกกกกกกกกกกกกกกกกกกกกกกกกกกกกกกกกกกกกกกกกกกกกกกกกกกกกกกกกก กกกกกกกกกกกกกกกกกกกกกกกกกกกกกกกกกกกกกกกกกกกกกกกกกกกกกกกกกกกกกกกกกกกกกกกกก กกกกกกกกกกกกกกกกกกกกกกกกกกกกกกกกกกกกกกกกกกกกกกกกกกกกกกกกกกกกกก

ภาคความประสงค์ กกกกกกกกกกกกกกกกกกกกกกกกกกกกกกกกกกกกกกกกกกกกกกกก กกกกกกกกกกกกกกกกกกกกกกกกกกกกกกกกกกกกกกกกกกกกกกกกกกกกกกกกกกกกกกกกกกกกกกกกก กกกกกกกกกกกกกกกกกกกกกกกกกกกกกกกกกกกกกกกกกกกกกกกกกกกกกกกกกกกกกกกกกกกกกกกกก กกกกกกกกกกกกกกกกกกกกกกกกกกกกกกกกกกกกกก

ภาคสรุป กกกกกกกกกกกกกกกกกกกกกกกกกกกกกกกกกกกกกกกกกกกกก

(พิมพ์ชื่อเต็ม) ตำแหน่ง

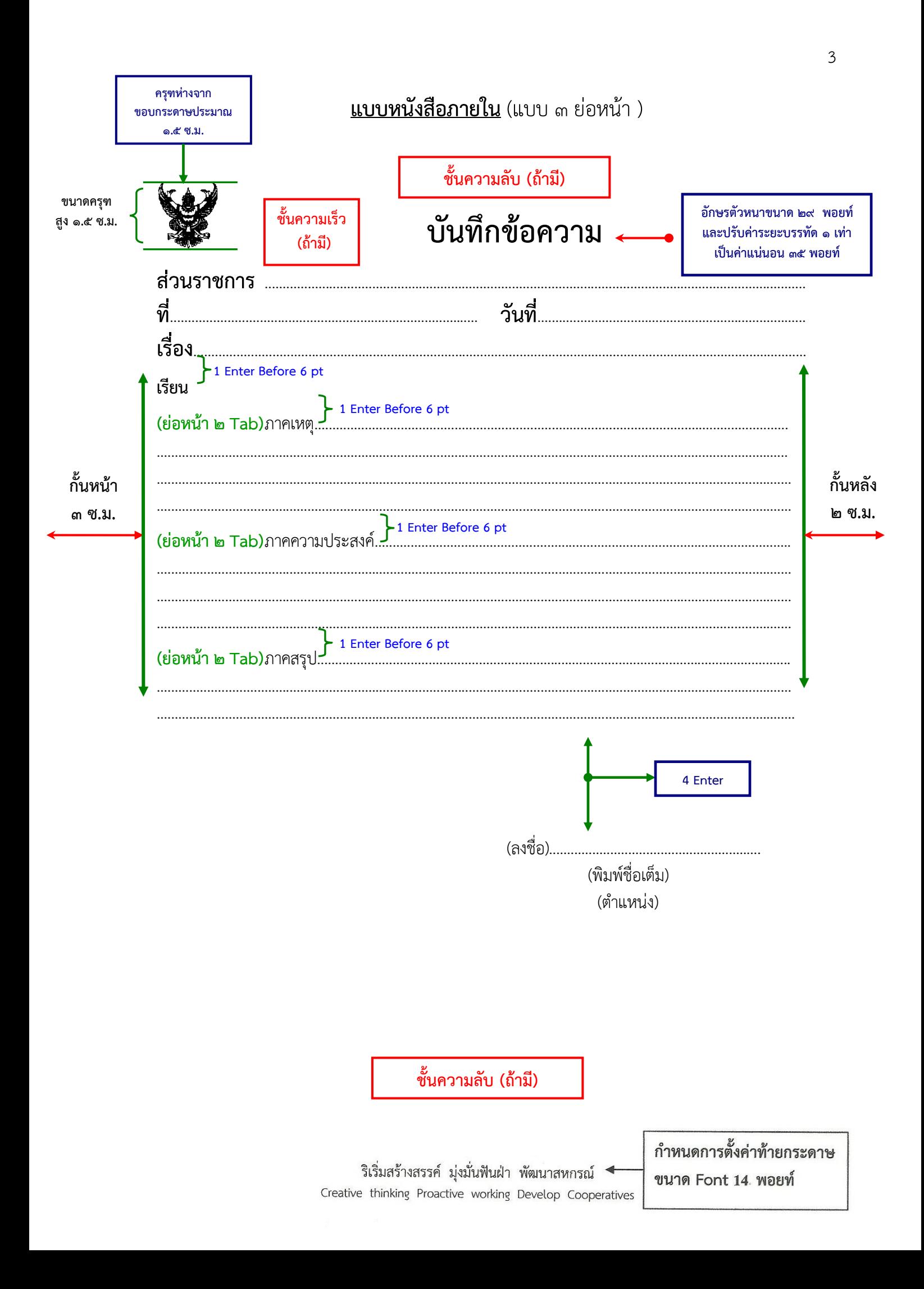

#### **แบบที่ 2 การพิมพ์บันทึกข้อความ แบบองค์ ๕**

๑. **ตั้งหน้ากระดาษ กั้นหน้า ๓ เซนติเมตร กั้นหลัง ๒ เซนติเมตร**

๒. **ขนาดตัวครุฑ ๑.๕ เซนติเมตร** โดยวางตัวครุฑห่างจากขอบกระดาษประมาณ ๑.๕ เซนติเมตร

๓. คำว่า "**บันทึกข้อความ"** พิมพ์ด้วยอักษรตัวหนาขนาด **๒๙ พอยท์**แล**ะ**ปรับค่าระยะบรรทัดจาก ๑ เท่าเป็นค่าแน่นอน (Exactly) ๓๕ พอยท์

๔. **ชั้นความลับ** (ถ้ามี) ให้ปั๊มตรงกึ่งกลางด้านบนและด้านล่างของบันทึกข้อความ โดยใช้หมึกสีแดง

๕**. ชั้นความเร็ว** (ถ้ามี) ให้ปั๊มระหว่าง ครุฑ กับ บันทึกข้อความ โดยใช้หมึกสีแดง

 ๖.คำว่า "**ส่วนราชการ"** พิมพ์อักษรตัวหนาขนาด **๒๙ พอยท์**สำหรับชื่อส่วนราชการให้ลงชื่อ หน่วยงานเจ้าของเรื่อง หรือหน่วยงานที่ออกหนังสือ/ โทรศัพท์ พร้อมด้วยไปรษณีย์อิเล็กทรอนิกส์ของส่วน ราชการเจ้าของเรื่อง โดยพิมพ์ด้วยอักษรขนาด ๑๖ พอยท์

 ๗. คำว่า "**ที่"** พิมพ์อักษรตัวหนาขนาด **๒๙ พอยท์** โดยลงรหัสตัวพยัญชนะและเลขประจำของ เจ้าของเรื่อง ด้วยอักษรขนาด ๑๖ พอยท์

๘. คำว่า "**วันที่"** พิมพ์อักษรตัวหนาขนาด **๒๙ พอยท์** โดยลงตัวเลขของวันที่ ชื่อเต็มของเดือน และ ตัวเลขปีพุทธศักราชที่ออกหนังสือ ด้วยอักษรขนาด ๑๖ พอยท์

๙. คำว่า "**เรื่อง"** พิมพ์อักษรตัวหนาขนาด **๒๙ พอยท์** โดยลงเรื่องย่อที่เป็นใจความสั้นที่สุดของ หนังสือฉบับนั้น ในกรณีที่เป็นหนังสือต่อเนื่อง ให้ลงเรื่องของหนังสือฉบับเดิม ด้วยอักษรขนาด ๑๖ พอยท์

๑๐. พิมพ์ "**คำขึ้นต้น"** ให้มีระยะบรรทัดห่างจากเรื่องเท่ากับระยะบรรทัดปกติ และเพิ่มค่าก่อนหน้าอีก ๖ พอยท์ (1Enter + Before 6 pt) การพิมพ์คำขึ้นต้นให้ใช้ตามฐานะของผ้รับหนังสือ

 ๑๑. **พิมพ์ย่อหน้าแรก** "**๑. เรื่องเดิม""** ให้มีระยะบรรทัดปกติ และเพิ่มค่าก่อนหน้าอีก ๖ พอยต์ (1 Enter + Before 6pt) และพิมพ์**"๒. ข้อเท็จจริง**" "**๓. กฎหมาย ระเบียบที่เกี่ยวข้อง"** "**๔.ข้อพิจารณา**" "**๕. ข้อเสนอแนะ"**ให้มีระยะบรรทัดปกติ โดยแต่ละหัวข้อให้มีระยะย่อหน้าตามค่าไม้บรรทัดระยะการพิมพ์ เท่ากับ ๒.๕ เซนติเมตร (2 Tab) **และพิมพ์ภาคสรุปโดย** ให้มีระยะบรรทัดปกติ และเพิ่มค่าก่อนหน้าอีก ๖ พอยต์ (1 Enter + Before 6pt)

 ๑๒. **ลงชื่อ** พิมพ์ชื่อเต็มของเจ้าของลายมือชื่อ พร้อมกับตำแหน่งของเจ้าของลายมือชื่อไว้ใต้ลายมือชื่อ โดยเว้นระยะบรรทัดการพิมพ์ ๓ บรรทัด (4 Enter)

สำหรับจำนวนบรรทัดในการพิมพ์หนังสือราชการในแต่ละหน้าให้เป็นไปตามความเหมาะสมกับจำนวน ข้อความ และความสวยงาม

 **หมายเหตุ** ส่วนหัวของแบบกระดาษบันทึกข้อความจะต้องใช้จุดไข่ปลาแสดงเส้นบรรทัดที่เป็นช่องว่าง หลังคำว่า ส่วนราชการ... ที่.... วันที่.... เรื่อง..... **ทั้งนี้บันทึกข้อความไม่ต้องมีคำลงท้าย** และกรณีที่มีความจำเป็น อาจปรับการพิมพ์หนังสือราชการให้แตกต่างได้ตามความเหมาะสม โดยให้คำนึงถึงความสวยงามและรูปแบบของหนังสือราชการเป็นสำคัญ

**(ดูตัวอย่างหน้าถัดไป)**

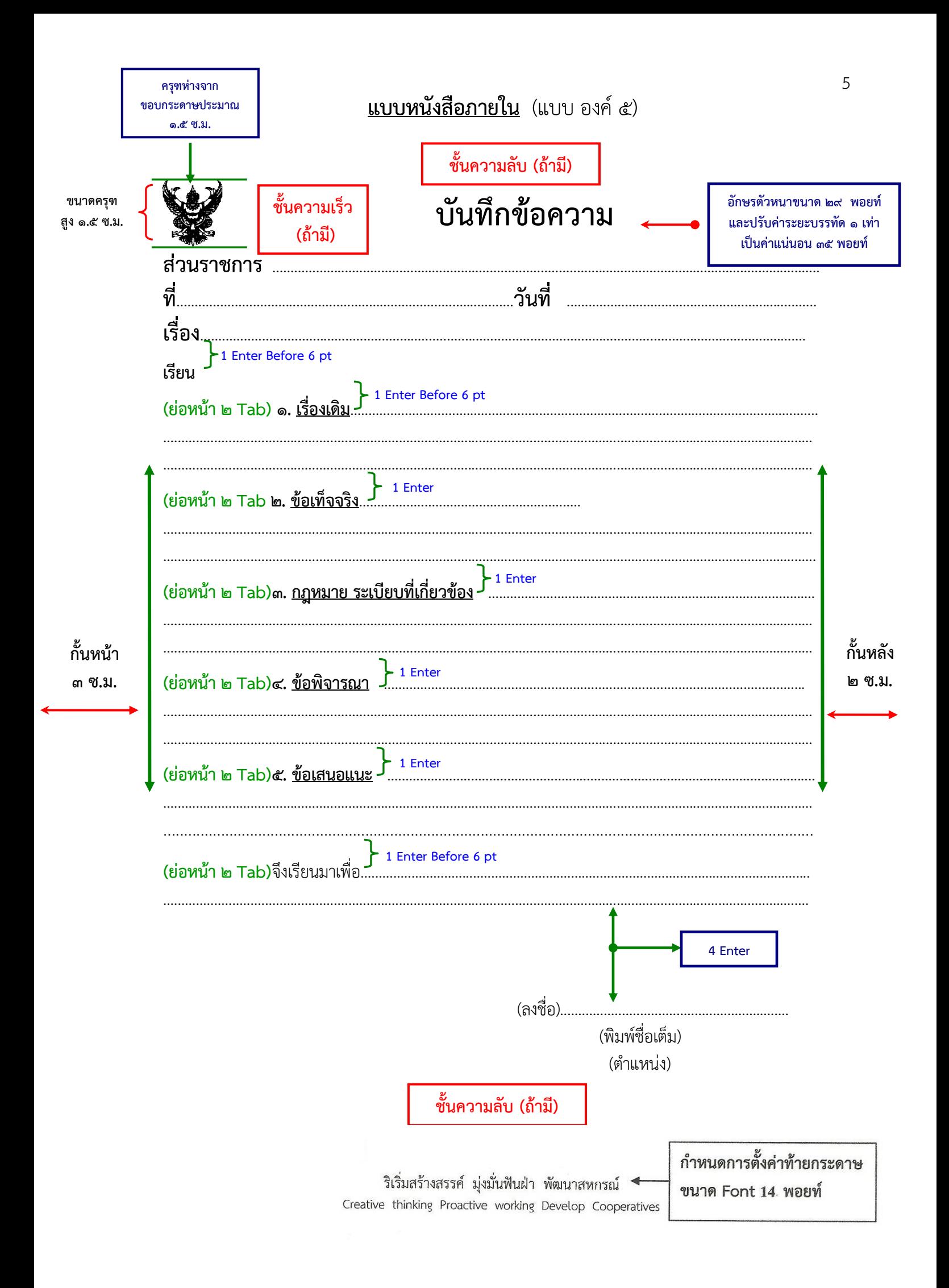

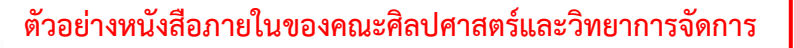

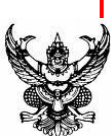

## **บันทึกข้อความ**

**ส่วนราชการ** คณะศิลปศาสตร์และวิทยาการจัดการ วิทยาเขตสุราษฎร์ธานี โทร. 8874 - 8879

**ที่** มอ 935.1/ **วันที่** 22 ตุลาคม 2558

**เรื่อง** ขอขยายระยะเวลาการจัดโครงการ Grammar Brain Map

เรียน รองคณบดีฝ่ายประกันคุณภาพและวิเทศสัมพันธ์

ตามบันทึกข้อความที่ มอ 935.1/3961 ลงวันที่ 14 กันยายน 2558 ได้อนุมัติให้จัดโครงการ Grammar Brain Map โดยมีระยะเวลาการดำเนินการตั้งแต่วันที่ 16 -30 กันยายน 2558 แต่เนื่องจากช่วง ระยะเวลาตามที่ได้วางแผนดำเนินการนั้น นักศึกษาติดภาระงานในรายวิชาและอยู่ในช่วงการเตรียมสอบกลาง ภาค ทำให้ไม่สามารถดำเนินการได้ครบถ้วนตามที่ได้วางแผนไว้

เพื่อให้การดำเนินโครงการเป็นไปอย่างมีประสิทธิภาพ จึงขออนุมัติเปลี่ยนแปลงระยะเวลา การดำเนินการโครงการตั้งแต่วันที่ 16 -30 กันยายน 2558 เป็น วันที่ 16 กันยายน – 30 พฤศจิกายน 2558 ทั้งนี้ โดยไม่มีการเปลี่ยนแปลงงบประมาณตามที่ได้รับอนุมัติ

จึงเรียนมาเพื่อโปรดพิจารณาอนุมัติด้วย จะขอบพระคุณยิ่ง

(นางสาวอัสมา ทรรศนะมีลาภ) อาจารย์

6